## **1.Présentation**

A.S.C.I.I. est l'abréviation de American Standard Code for Information Exchange. Ce codage consiste à associer une valeur numérique binaire (interprétable en hexadécimal, décimal, ...) à chacun des caractères utilisables dans l'échange de données informatique : caractères alphabétiques et numériques (alphanumérique), ponctuation, codes de contrôles divers.

Différentes variantes du code ASCII sont disponibles pour différentes langues. Il existe même une version Extended de ASCII où le 8ème bit de données est utilisé, ce qui permet de distinguer 2 fois plus de caractères, notamment les caractères accentués pour le français. On exprime ce sigle ASCII par le son « aski ».

# **2.Table de caractères**

2.1.Codes hexadécimaux

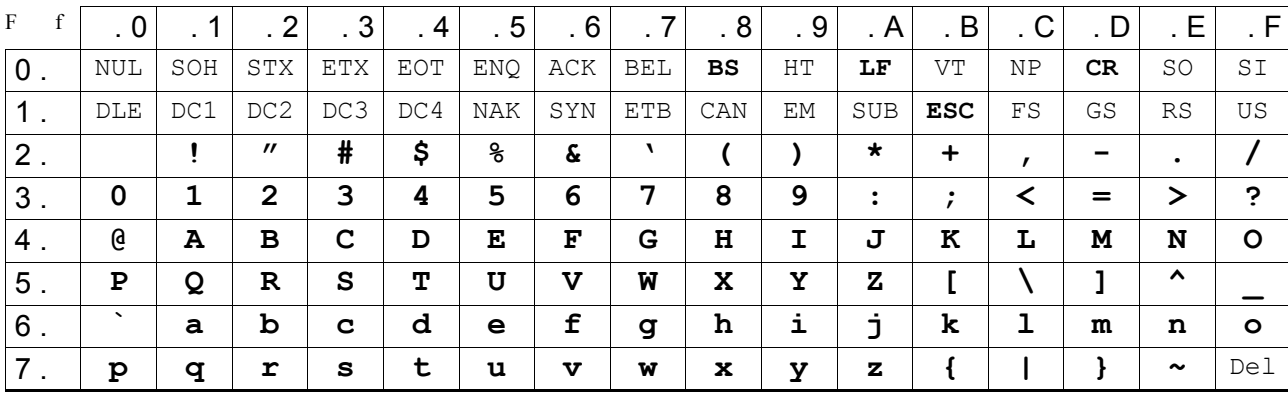

#### 2.2.Utilisation et conversions

Le caractère « A » a comme premier digit hexadécimal un « 4 » (colonne de gauche) et comme second digit hexadécimal un « 1 » (ligne du haut). Son code ASCII hexadécimal est donc la valeur hexa 41(h).

Ce même code ASCII en décimal donne :

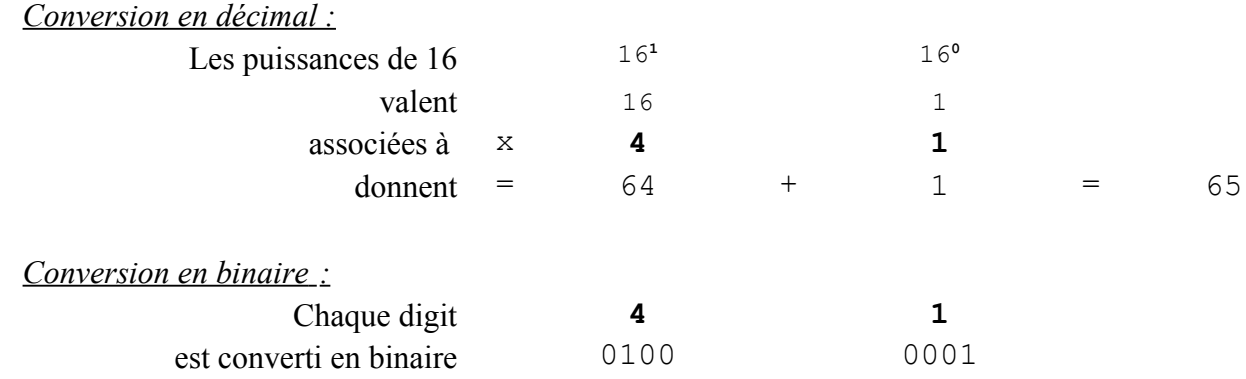

#### 2.3.Interprétation

Lorsqu'une donnée est visualisée, comme dans une table d'animation d'automate programmable, celle-ci peut être affichée et interprétée selon différents codages, indépendamment de son utilisation : en décimal, en hexadécimal, en binaire ou en caractère ASCII.

# Le codage des caractères : code ASCII Documentation

#### 2.4.Caractères spécifiques de contrôle

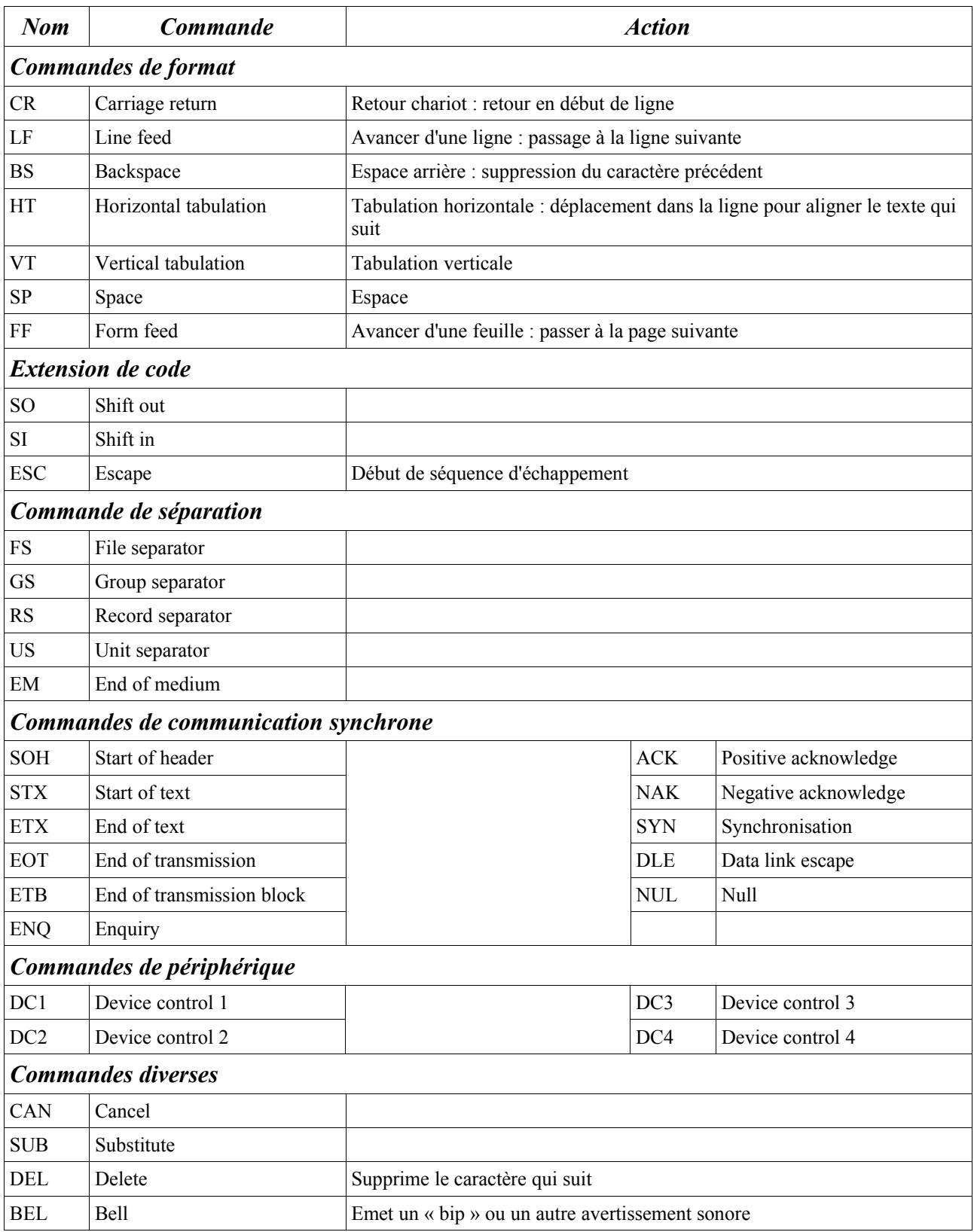

### **3.Quelques liens**

http://www-clips.imag.fr/commun/bernard.cassagne/Introduction\_ANSI\_C/node135.html